# From a semantic query in k.Explorer to a system of observables in k.Modeler

Example: Pollination model

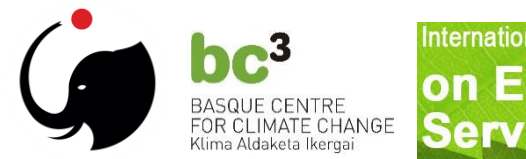

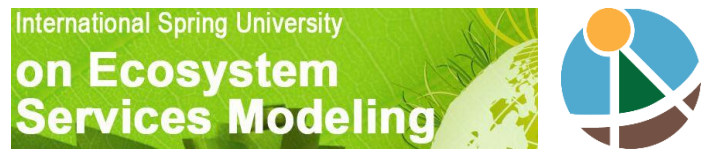

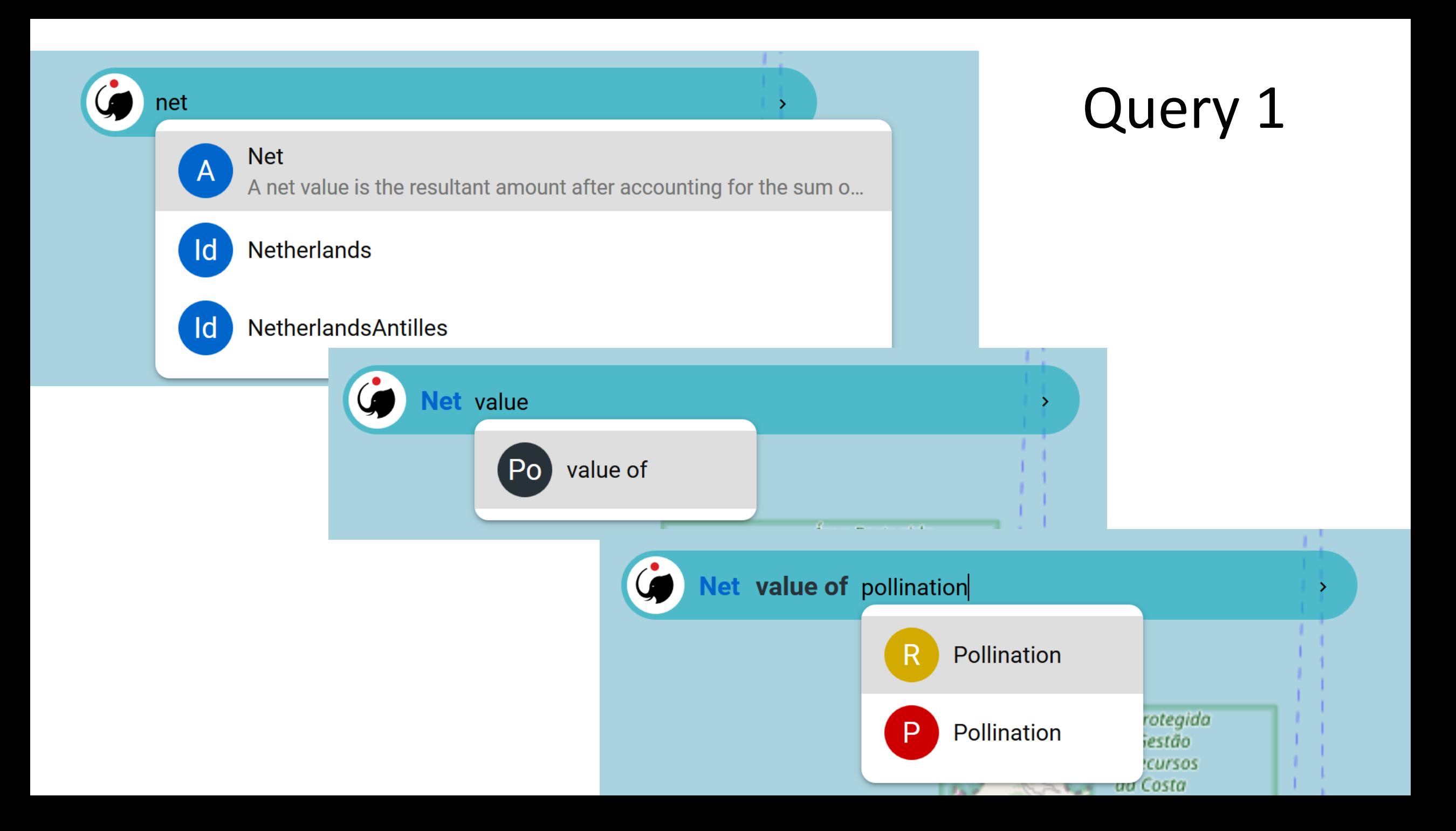

# What can we observe?

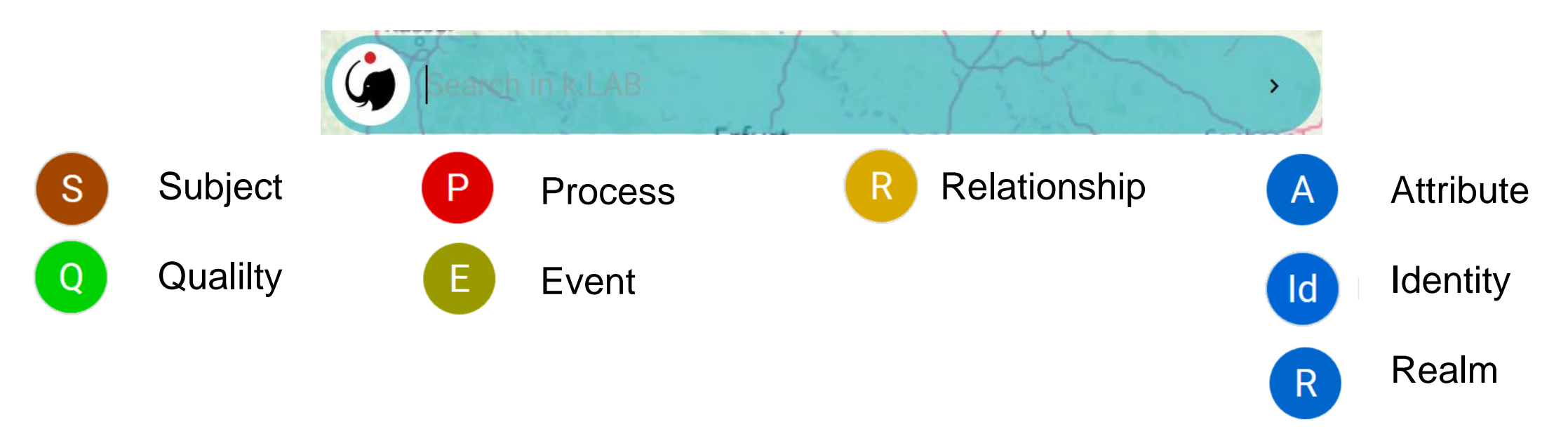

# Not possible to observe but existing in k.IM:

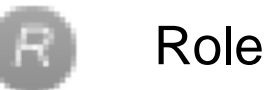

## **Configuration**

More details:

Villa, F., S. Balbi, I. N. Athanasiadis, and C. Caracciolo. 2017. Semantics for interoperability of distributed data and models: Foundations for better-connected information. *F1000Research* 6(2):686.

The whole system of observables available in k.Modeler

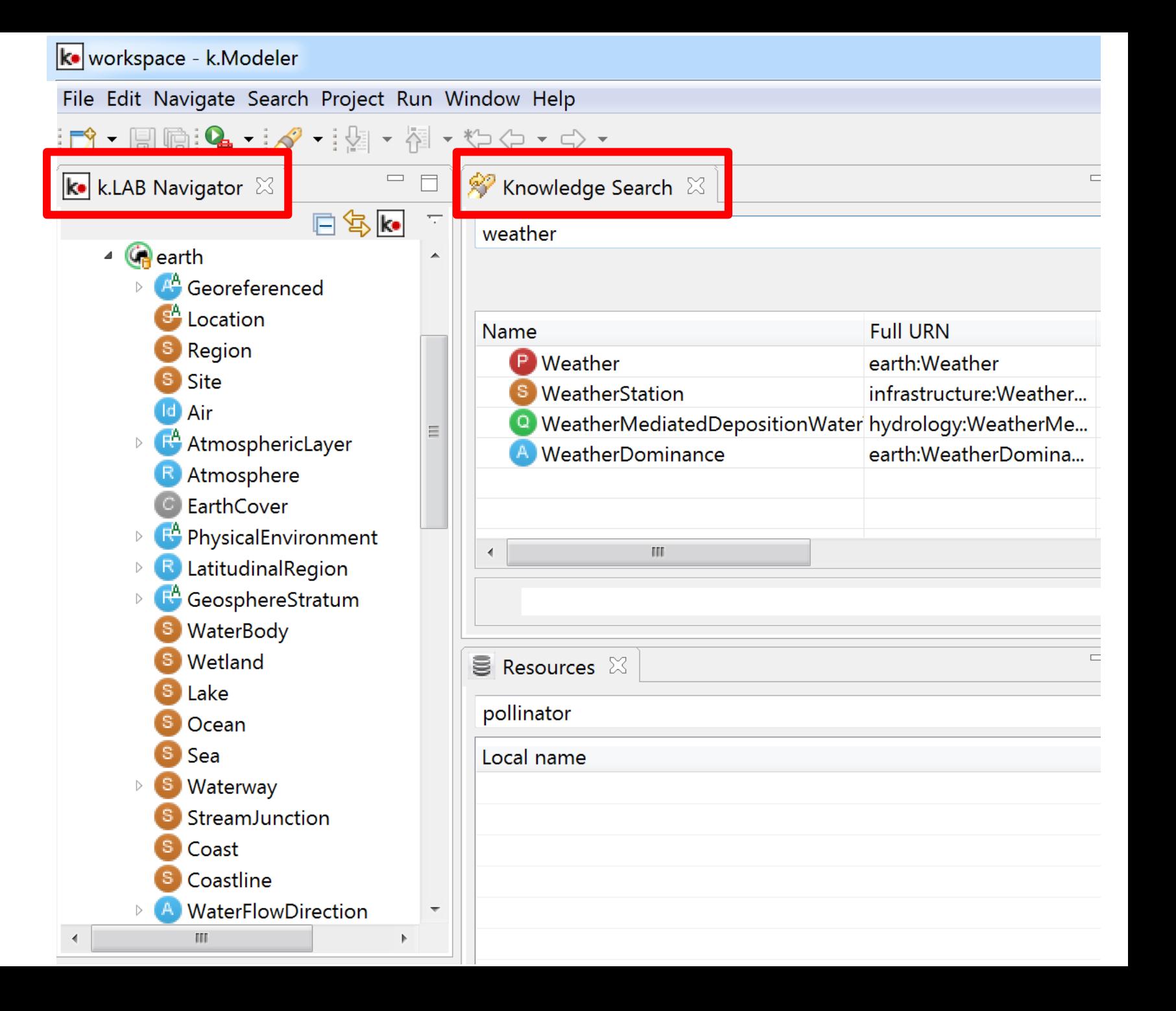

# Connecting observables through semantic operators in k.IM

![](_page_4_Figure_1.jpeg)

![](_page_4_Picture_27.jpeg)

Villa, F., S. Balbi, I. N. Athanasiadis, and C. Caracciolo. 2017. Semantics for interoperability of distributed data and models: Foundations for betterconnected information. *F1000Research* 6(2):686.

Carbon storage

![](_page_5_Picture_1.jpeg)

## **Organic Carbon Mass**

The total amount of stored carbon originating from ecosystem p...

 $\mathbf{\bar{}}$ 

![](_page_5_Picture_4.jpeg)

Hessen

rt am

berg

Heilbre

Stuttga

### **Vegetation Carbon Mass**

The total amount of stored carbon in vegetation, including roots ...

#### Pollination

### Net value of Pollination

The net value of pollination, showing the balance between dema...

![](_page_5_Picture_10.jpeg)

Q

### Occurrence of Pollinator Insects

The likelihood of finding pollinator insects in each point, compos...

### Weather suitability for Pollinator Insects

The weather-related component of the likelihood of finding pollin...

![](_page_5_Picture_15.jpeg)

## Landscape suitability for Pollinator Insects

The landscape-related component of the likelihood of finding pol...

# Query 2

(... for selected combinations of observables)

![](_page_6_Figure_0.jpeg)

![](_page_7_Figure_0.jpeg)

![](_page_8_Figure_0.jpeg)